1) In the calendar, select **Connect to Outlook** under Calendar tab.

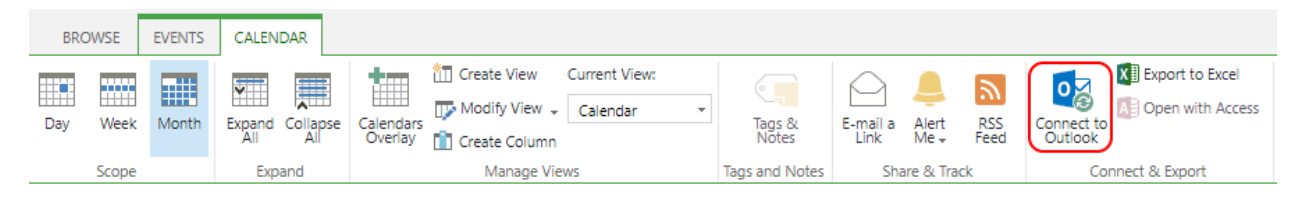

## 2) Click **Open Outlook**.

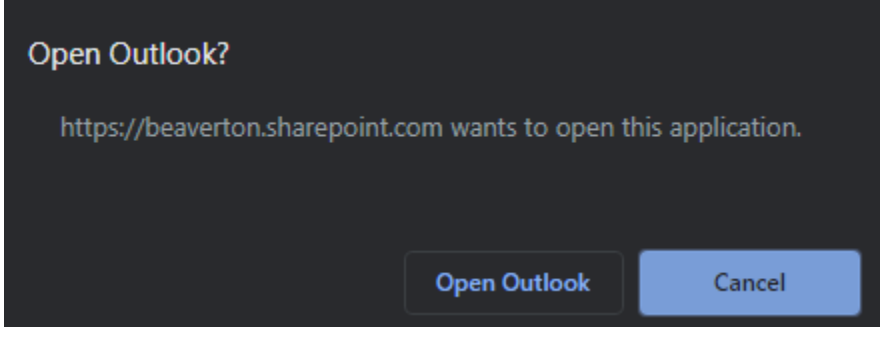

## 3) Click **Yes**.

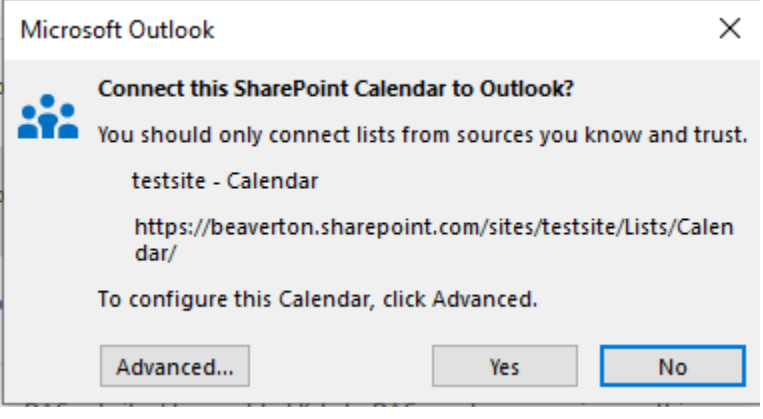